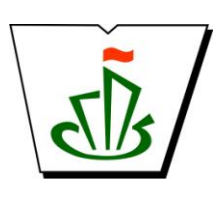

**МИНИСТЕРСТВО ОБРАЗОВАНИЯ, НАУКИ И МОЛОДЕЖНОЙ ПОЛИТИКИ РЕСПУБЛИКИ КОМИ ГОСУДАРСТВЕННОЕ ПРОФЕССИОНАЛЬНОЕ ОБРАЗОВАТЕЛЬНОЕ УЧРЕЖДЕНИЕ «СЫКТЫВКАРСКИЙ ГУМАНИТАРНО-ПЕДАГОГИЧЕСКИЙ КОЛЛЕДЖ имени И.А. КУРАТОВА» ПРОФЕССИОНАЛЬНЫЕ МОДУЛИ**

# **РАБОЧАЯ ПРОГРАММА УЧЕБНОЙ И ПРОИЗВОДСТВЕННОЙ ПРАКТИКИ ПРОФЕССИОНАЛЬНОГО МОДУЛЯ**

# **ПМ. 3 Подготовка дизайн - макета к печати (публикации)**

**Для студентов, обучающихся по профессии 54.01.20 Графический дизайнер**

**Сыктывкар 2019**

Рабочая программа учебной и производственной практики профессионального модуля<br>ПМ. 3 Полготовка лизайн - макета к печати (публикации) разработана на основе Фелерального государственного образовательного стандарта по профессии среднего профессионального образования

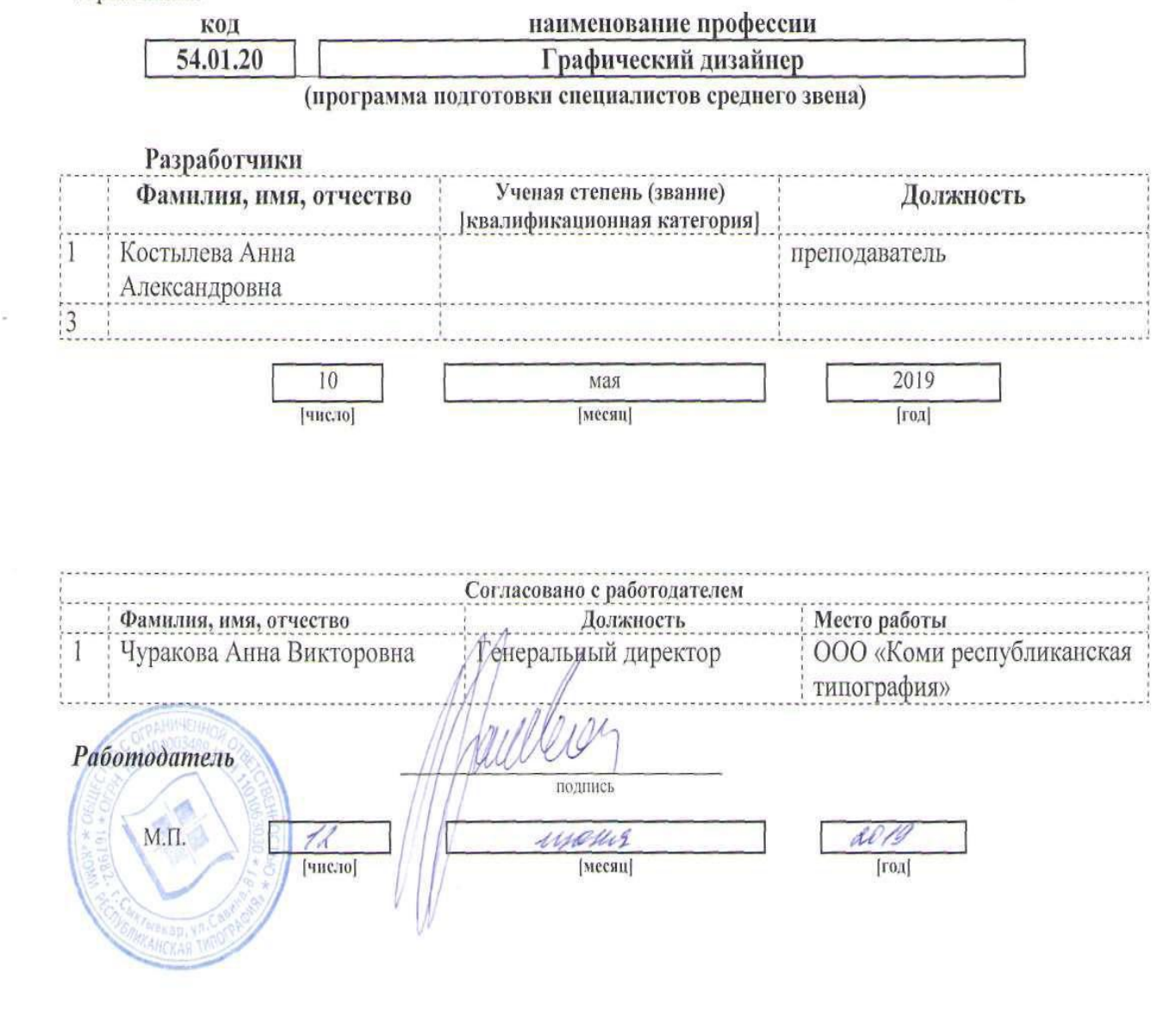

Рассмотрена научно-методическим советом ГПОУ<br>«Сыктывкарский гуманитарно-редагогический колледж имени И.А. Куратова»

Протоко № 5 от «05» июня 2019 г.  $\mu_{\ell}$  ( $\sigma_{\ell}$ Отригинге

© ГПОУ «Сыктывкарский гуманитарно-педагогический

колледж имени И.А. Куратова», 2019

©Центр менеджмента качества, 2019 ©Центр менеджмента качества, 2019

## **Содержание**

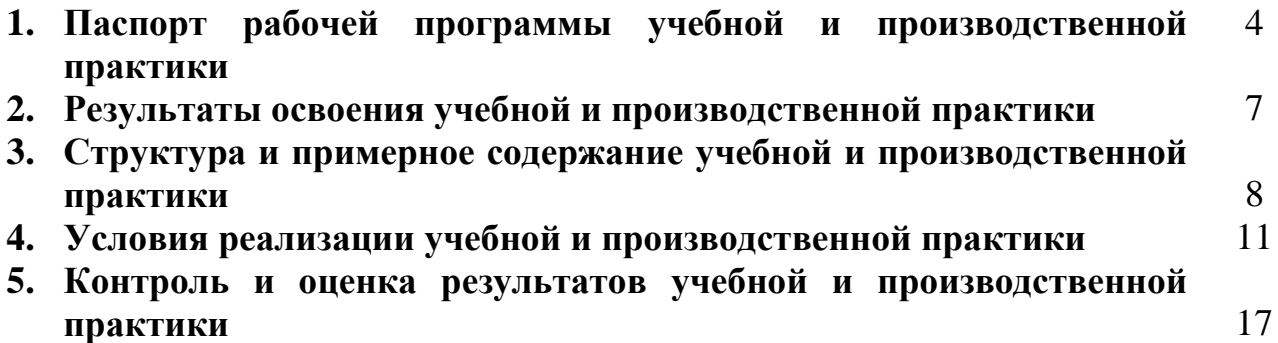

## **1. ПАСПОРТ**

## **рабочей программы учебной и производственной практики**

#### **ПМ.03 Подготовка дизайн - макета к печати (публикации)**

**1.1. Область применения рабочей программы учебной и производственной практики профессионального модуля**

Рабочая программа учебной и производственной практики профессионального модуля является частью программы подготовки специалистов среднего звена в соответствии с ФГОС СПО

по профессии **54.01.20 Графический дизайнер [код] [наименование специальности полностью]** укрупненной группы специальностей **54.00.00 Изобразительное и прикладные виды искусств**

в части освоения основного вида профессиональной деятельности (ВПД): **Подготовка дизайн - макета к печати (публикации)**

и соответствующих профессиональных компетенций (ПК):

ПК 3.1. Выполнять настройку технических параметров печати (публикации) дизайн - макета.

- ПК 3.2. Оценивать соответствие готового дизайн продукта требованиям качества печати (публикации).
- ПК 3.3. Осуществлять сопровождение печати (публикации).
- ПК 4.2 Проводить мастер-классы, семинары и консультации по современным технологиям в области графического дизайна.
- ПК 4.3 Разрабатывать предложения по использованию новых технологий в целях повышения качества создания дизайн - продуктов и обслуживания заказчиков.

Программа профессионального модуля может быть использована:

только в рамках реализации профессии **54.01.20 Графический дизайнер**

### **1.2. Цели и задачи учебной и производственной практики – требования к результатам освоения профессионального модуля**

С целью овладения указанным видом профессиональной деятельности и соответствующими профессиональными компетенциями обучающийся в ходе учебной и производственной практики должен:

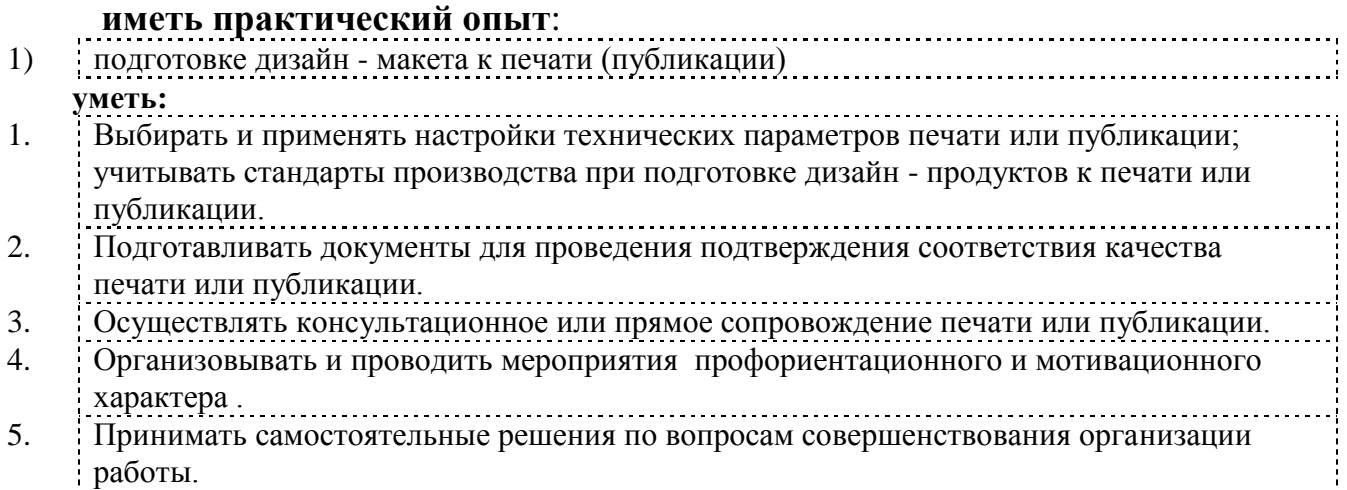

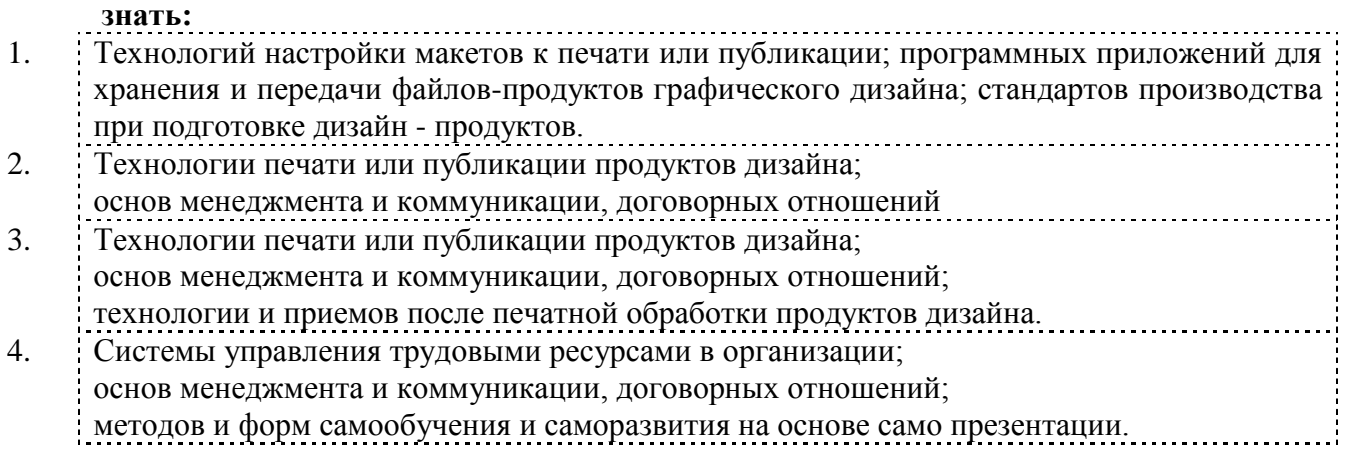

### **1.3. Рекомендуемое количество часов на освоение учебной и производственной практики профессионального модуля**

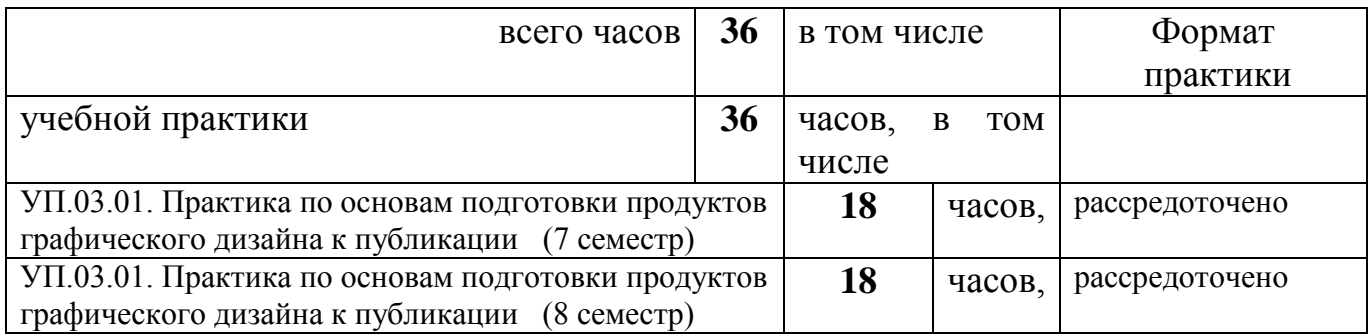

## **2. Результаты освоения учебной и производственной практики**

Результатом освоения учебной и производственной практики является овладение обучающимися видом профессиональной деятельности

## **Подготовка дизайн - макета к печати (публикации)**

в том числе профессиональными **(ПК)** и общими **(ОК)** компетенциями.

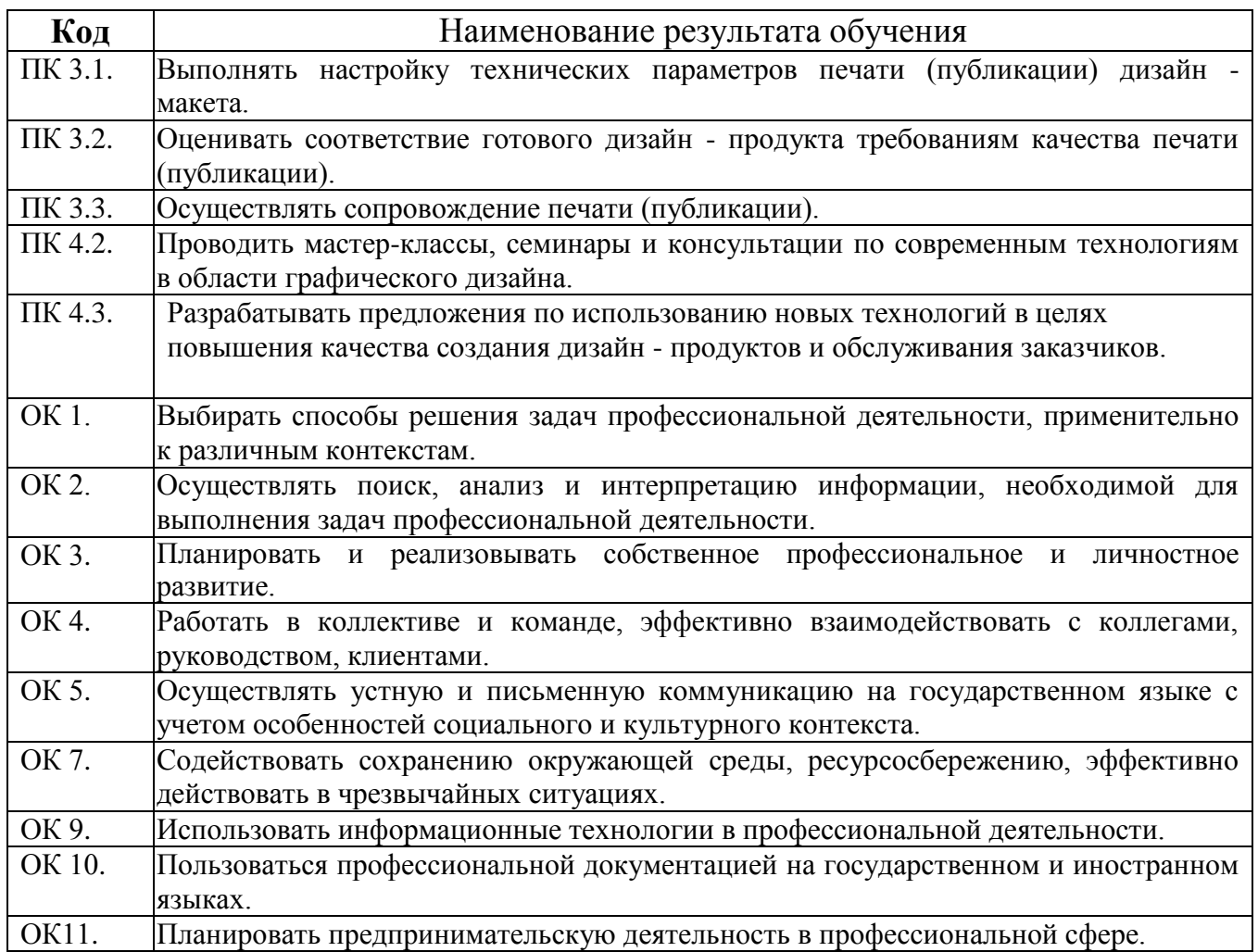

## **3. Содержание учебной и производственной практики**

## **УП.03.01. Практика по основам подготовки продуктов графического дизайна к публикации (7 семестр)**

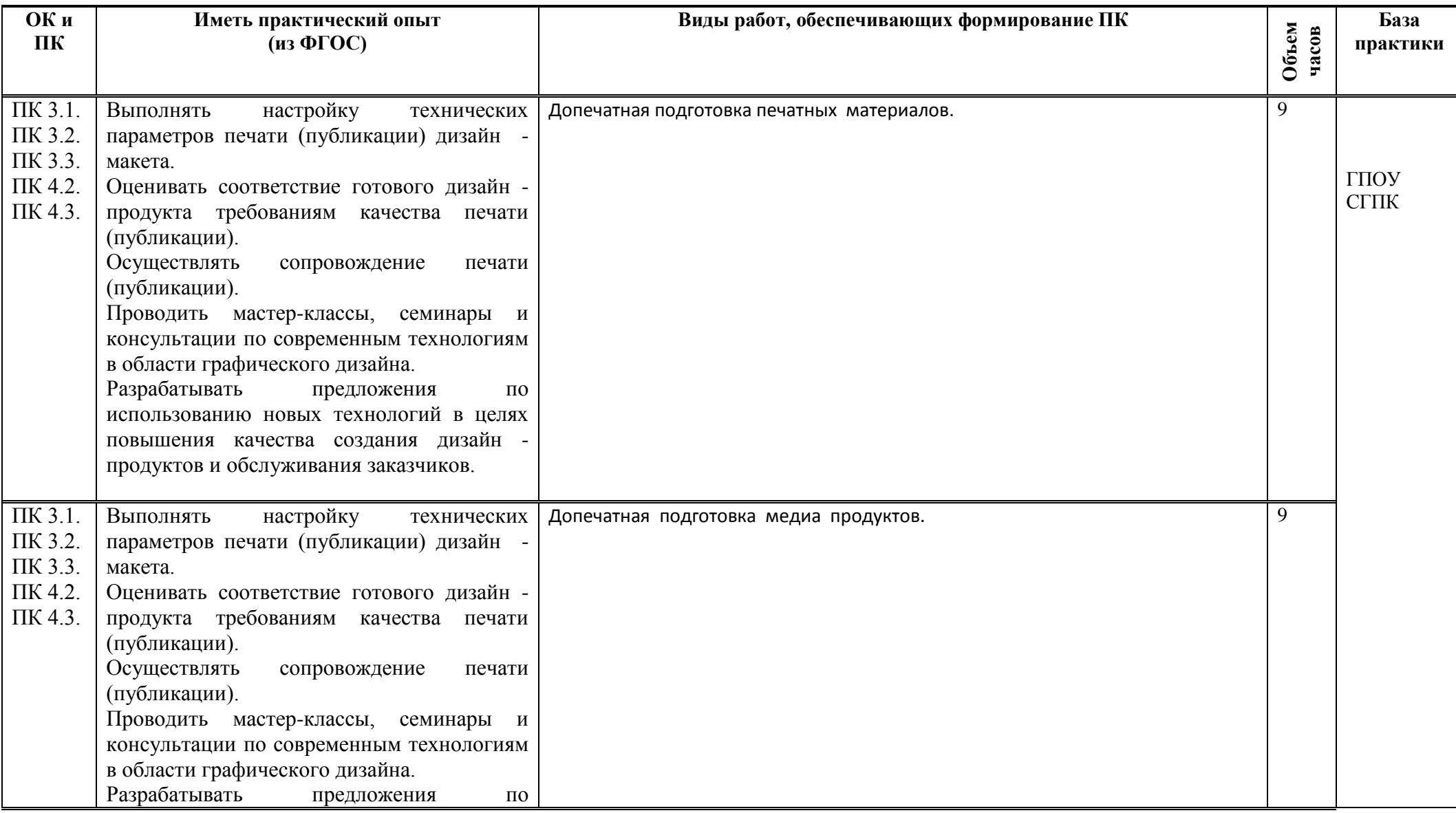

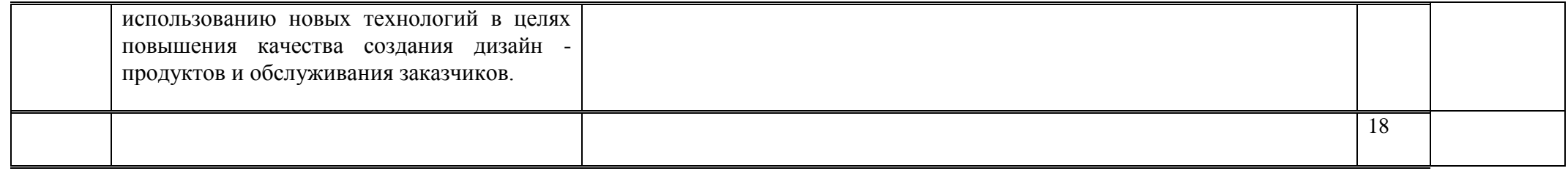

# **УП.03.01. Практика по основам подготовки продуктов графического дизайна к публикации (8 семестр)**

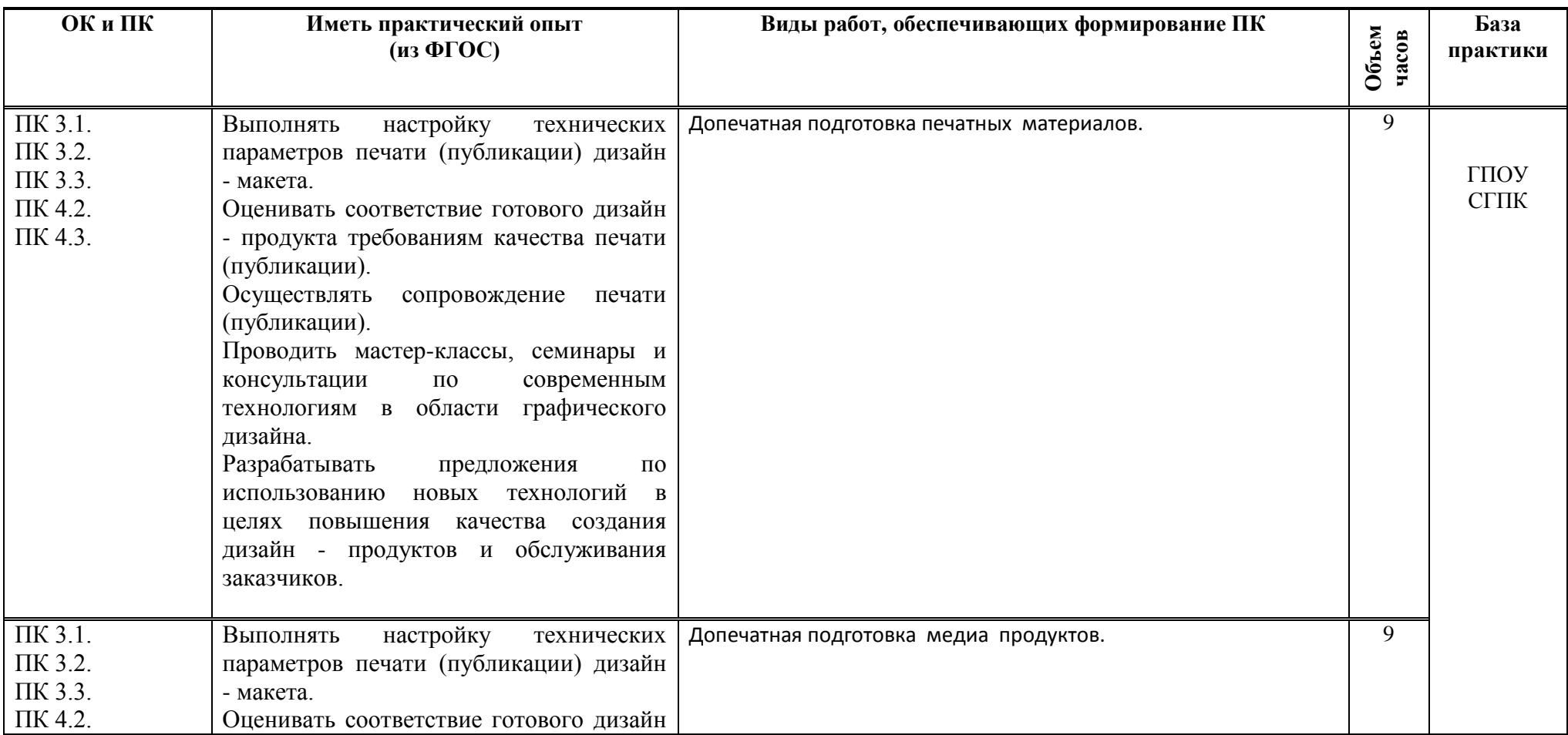

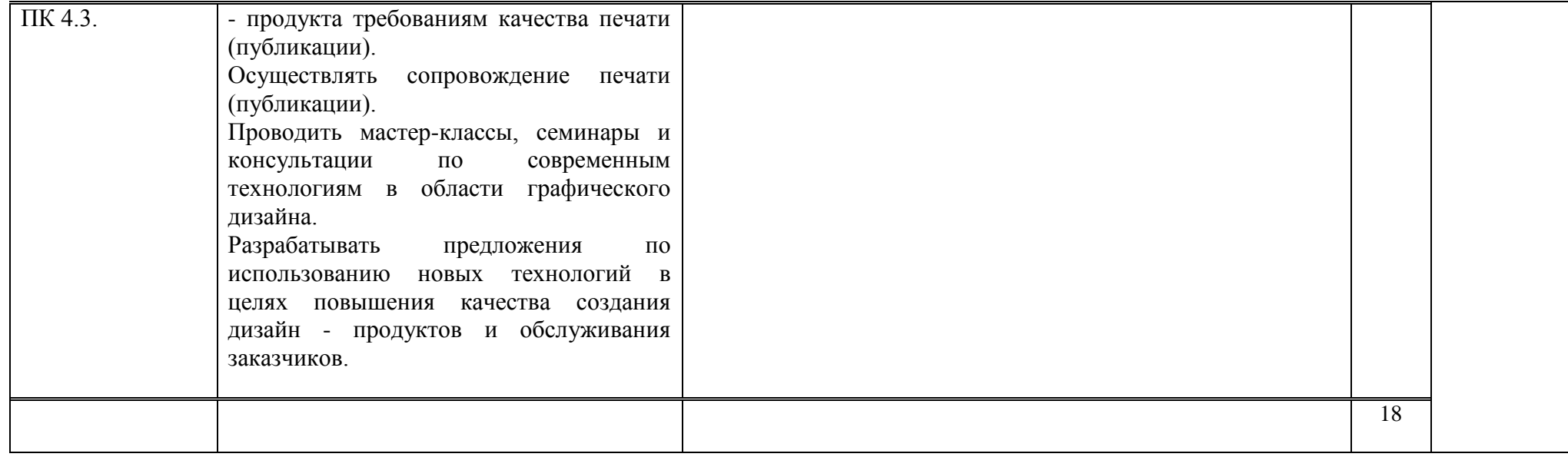

## **4. УСЛОВИЯ РЕАЛИЗАЦИИ УЧЕБНОЙ И ПРОИЗВОДСТВЕННОЙ ПРАКТИКИ**

## **4.1. Требования к минимальному**

## **материально-техническому обеспечению учебной практики**

### Реализация учебной практики предполагает наличие

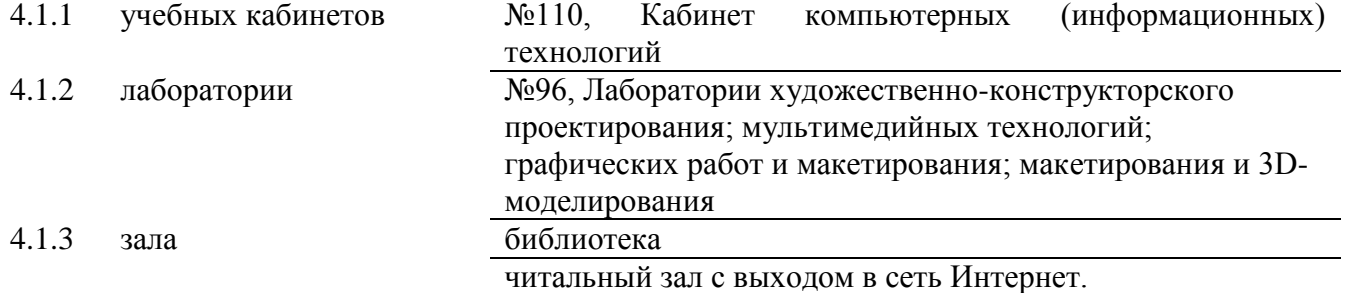

#### **4.1.1 Оборудование кабинета компьютерных (информационных) технологий**

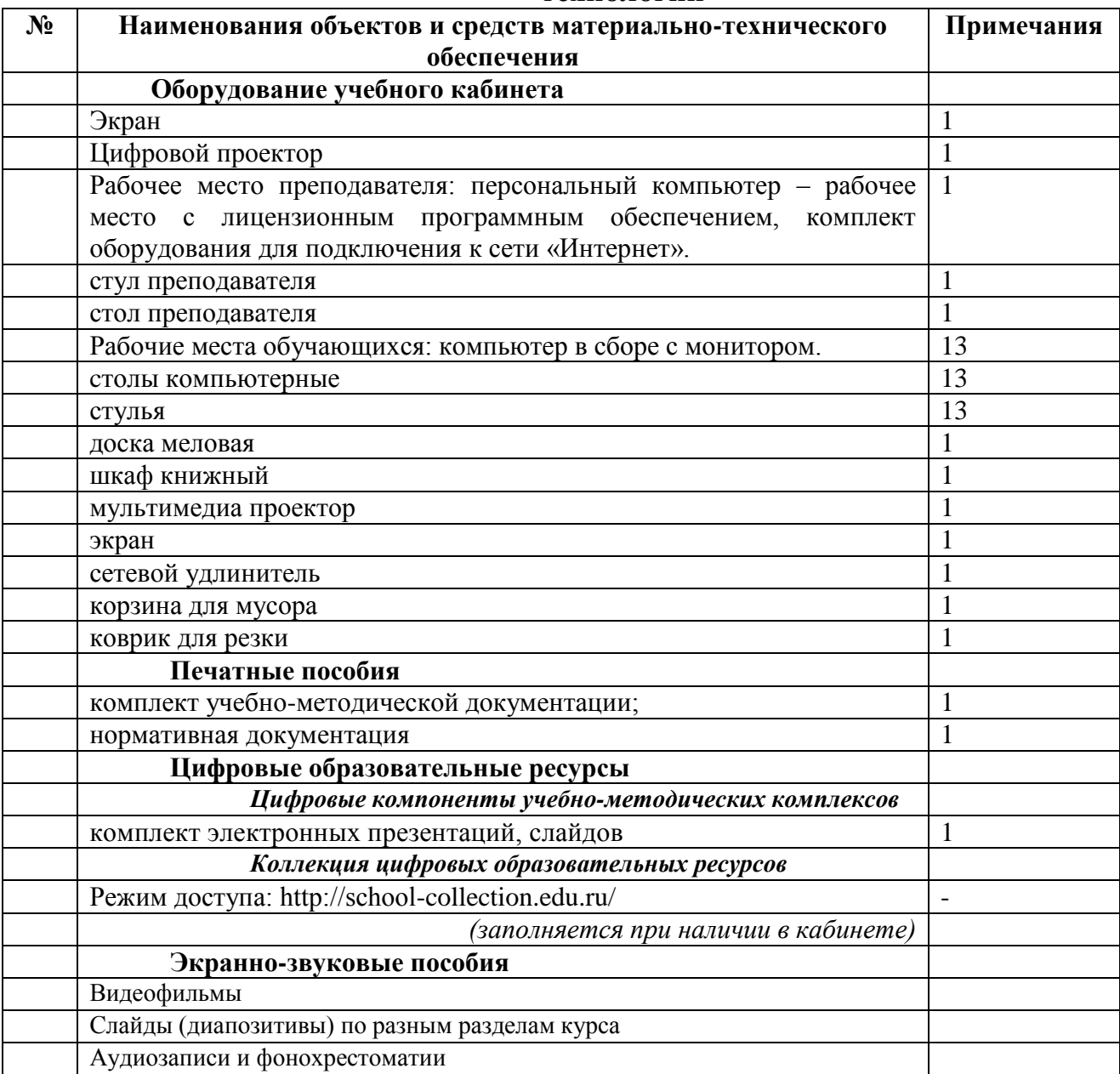

### **4.1.2 Оборудование лаборатории художественно-конструкторского проектирования; мультимедийных технологий; графических работ и макетирования; макетирования и 3D-моделирования**

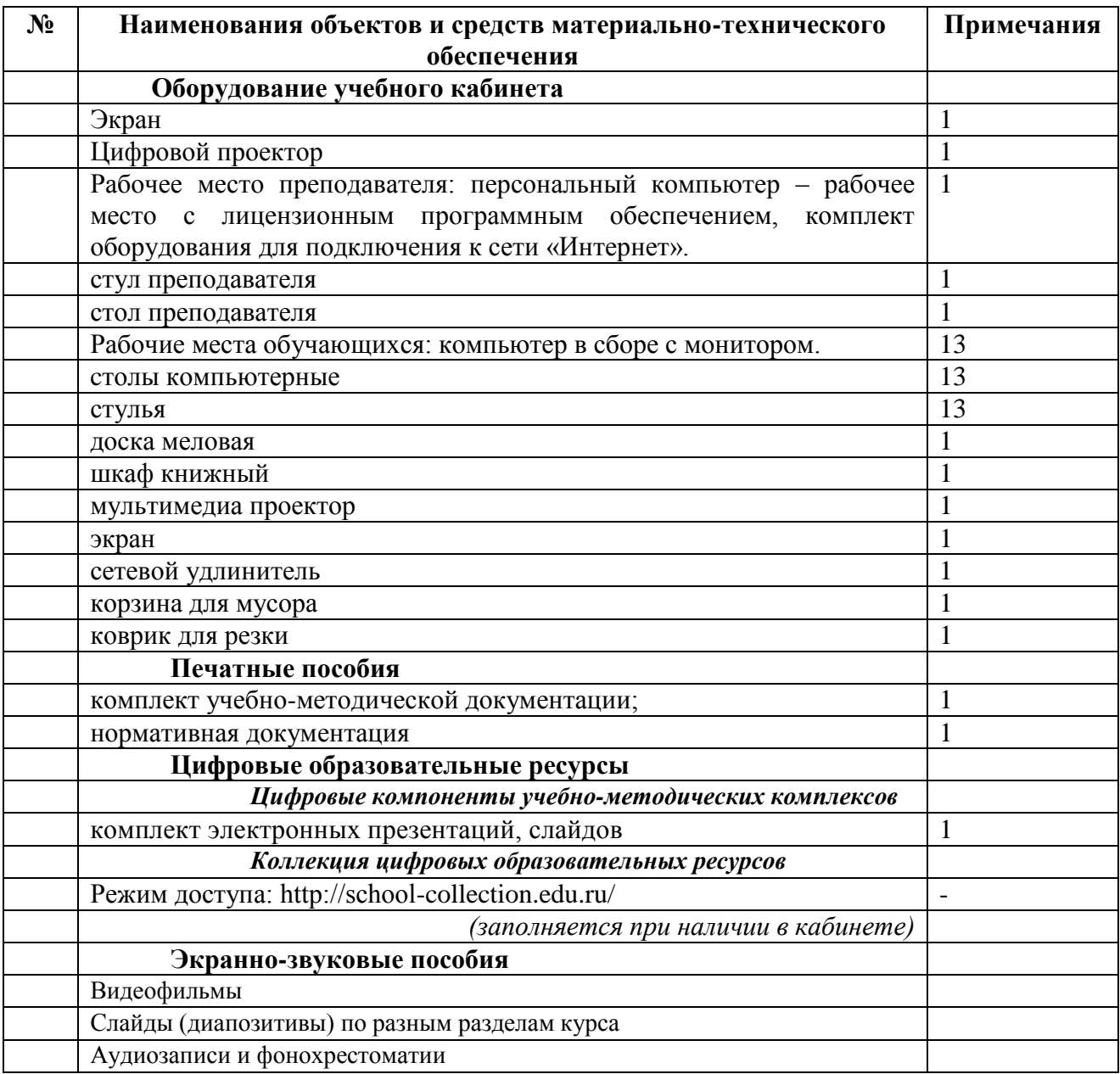

#### **Условные обозначения**

**Д** – *демонстрационный экземпляр (1 экз., кроме специально оговоренных случаев);*

**К** – *полный комплект (исходя из реальной наполняемости группы);*

**Ф** – *комплект для фронтальной работы (примерно в два раза меньше, чем полный комплект, то есть не менее 1 экз. на двух обучающихся);*

**П** – *комплект, необходимый для практической работы в группах, насчитывающих по несколько обучающихся (6-7 экз.).* 

## **4.1.3. Оборудование учебно-производственной мастерской (печатных процессов)**

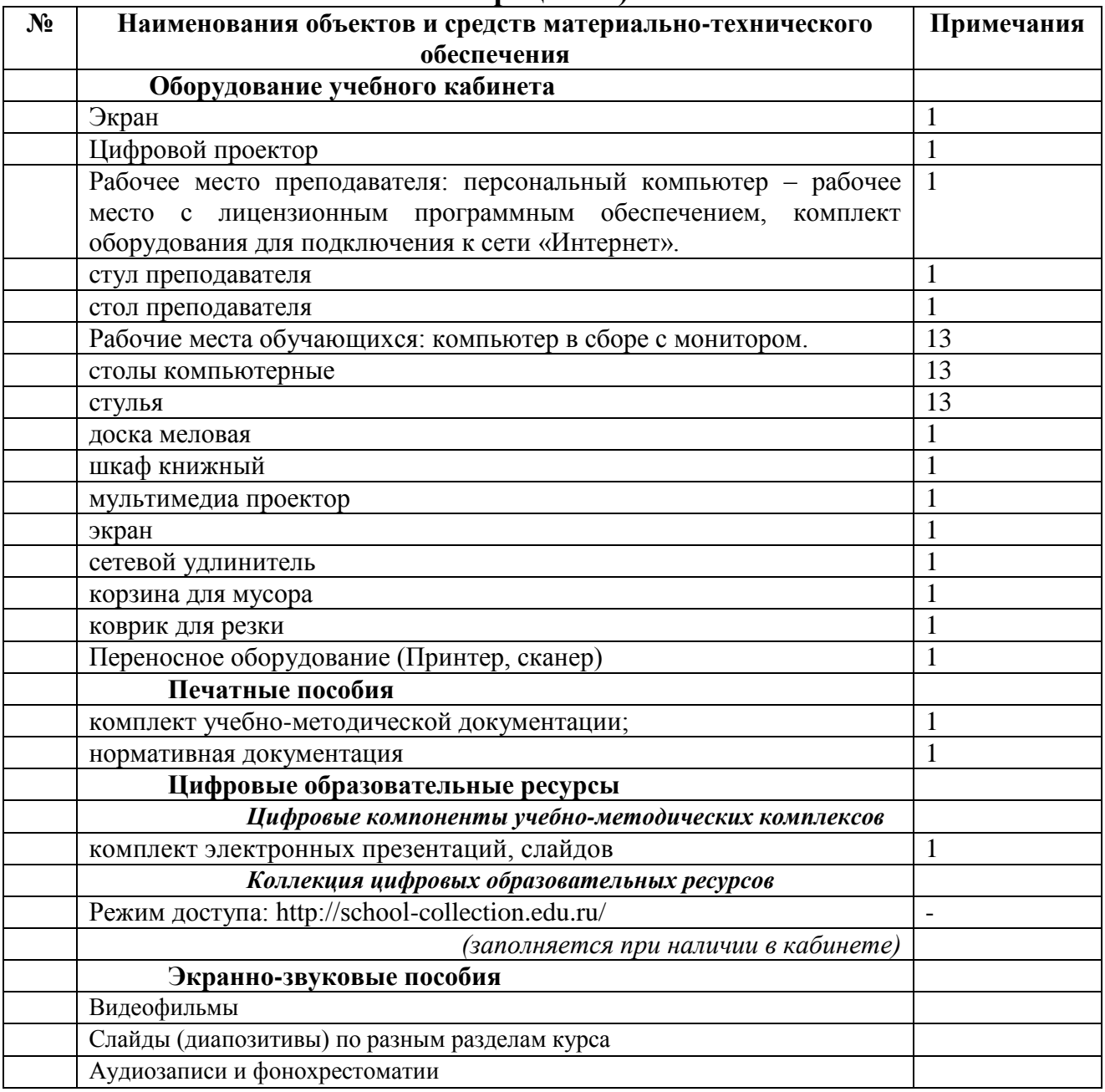

## **4.1.4.Технические средства обучения**

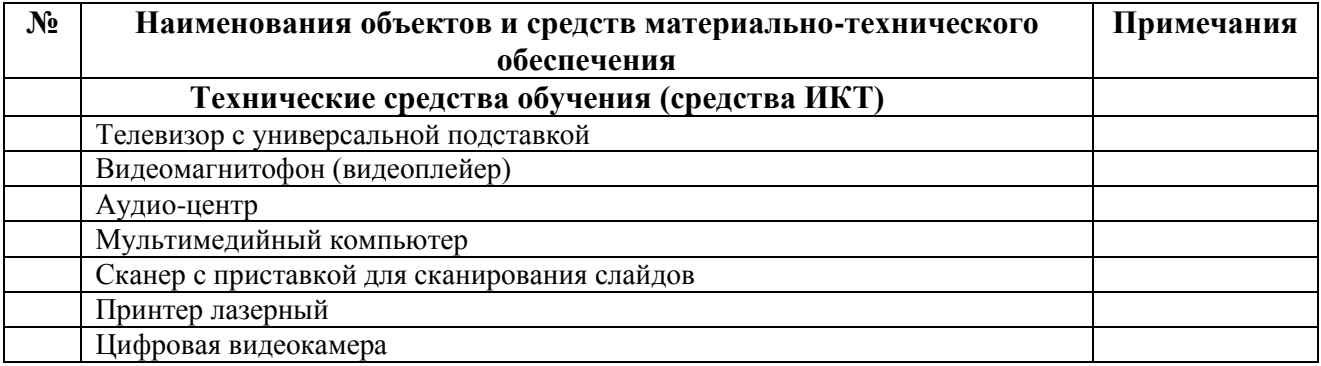

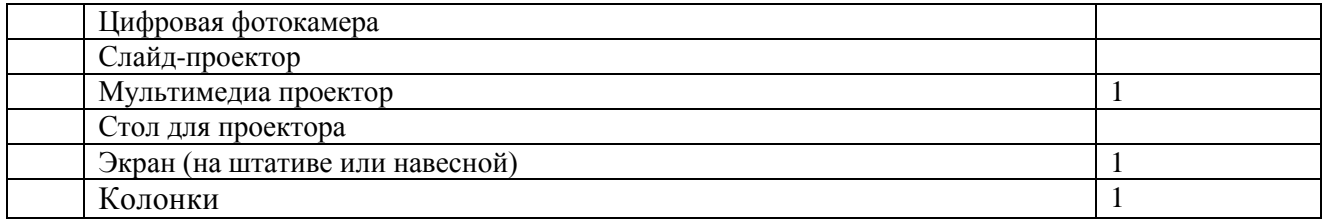

## **4.2. Требования к минимальному материально-техническому обеспечению производственной практики**

Материально-техническим обеспечением является МТБ предприятия.

## **4.3. ИНФОРМАЦИОННОЕ ОБЕСПЕЧЕНИЕ ОБУЧЕНИЯ Перечень рекомендуемых учебных изданий, Интернет-ресурсов, дополнительной литературы**

#### **Основные источники:**

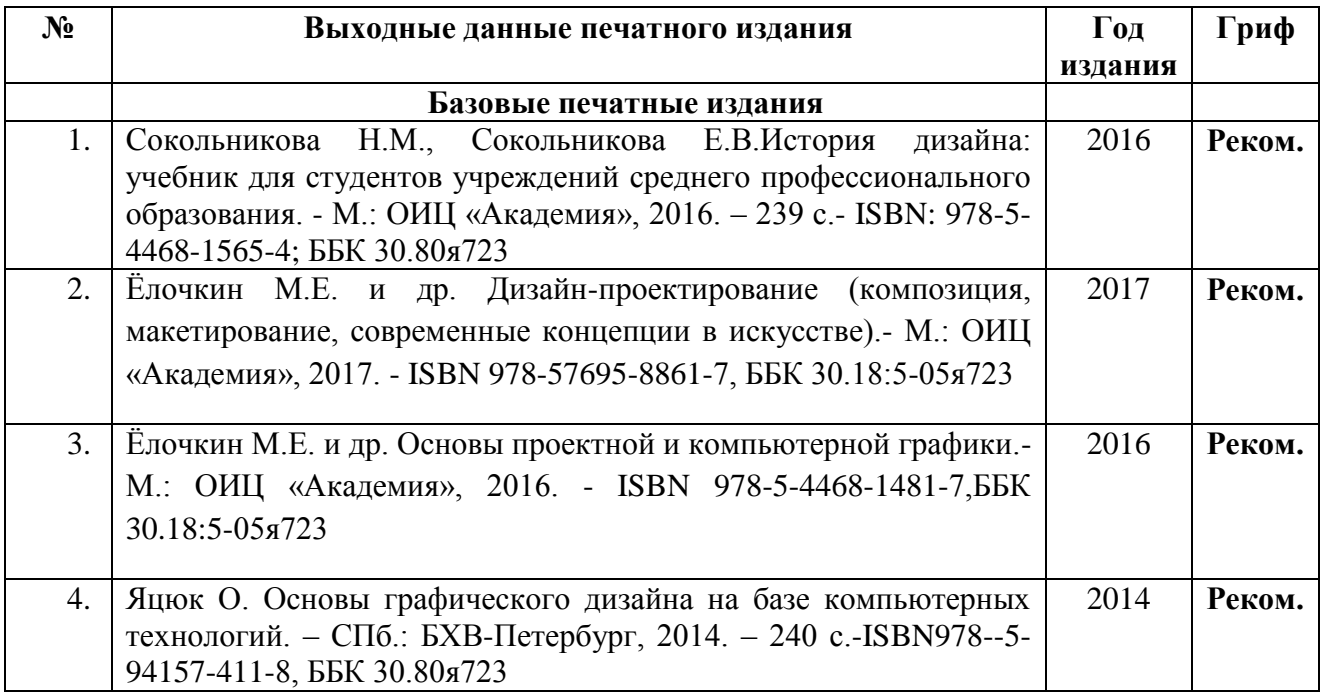

### **Дополнительные печатные источники:**

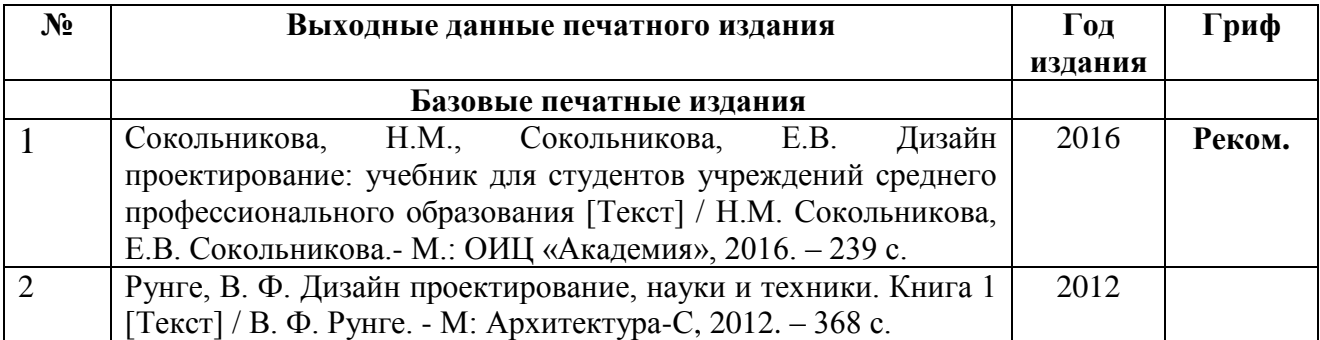

### **Основные электронные издания:**

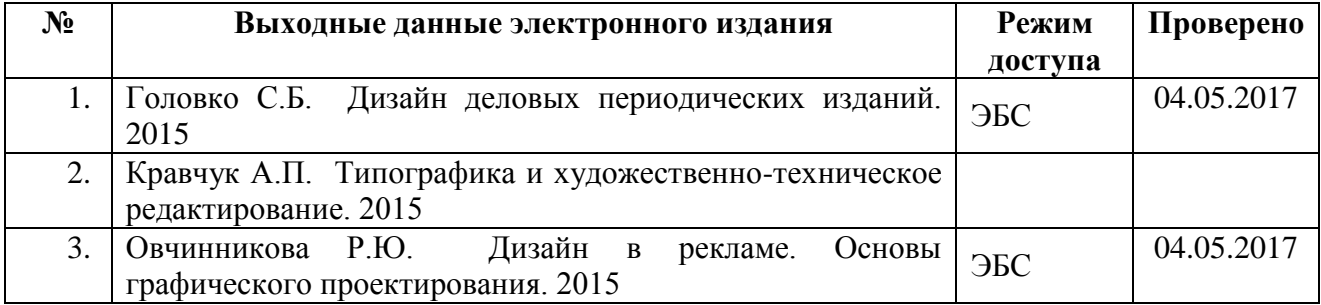

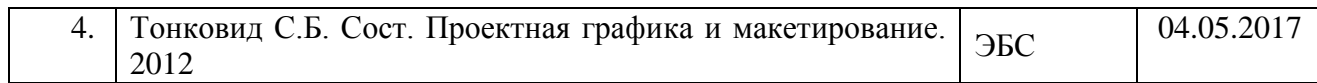

## **Дополнительные электронные издания:**

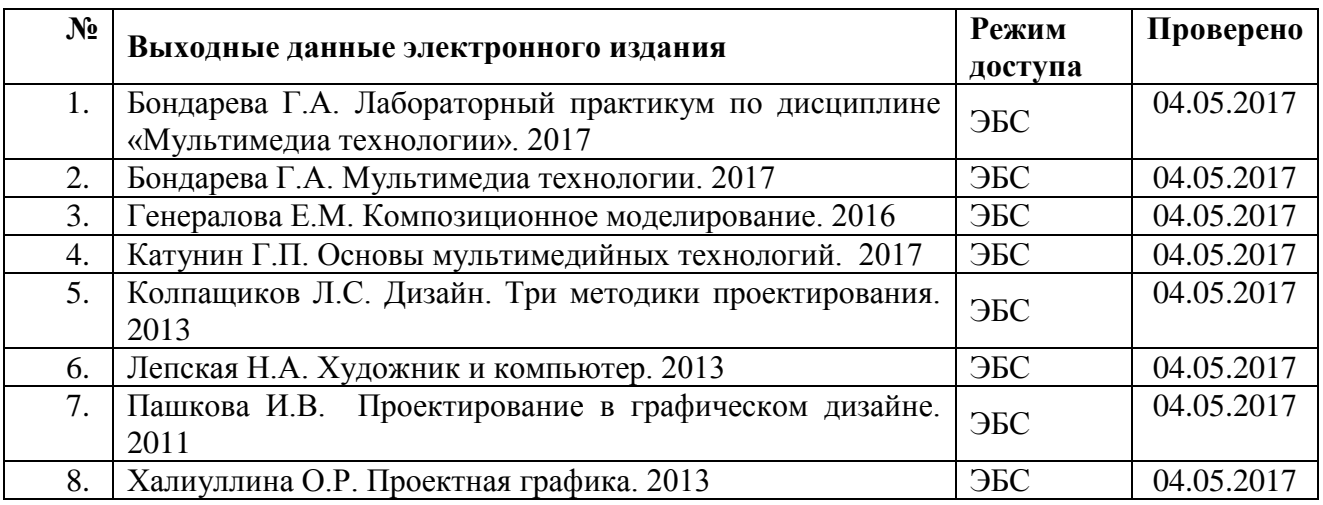

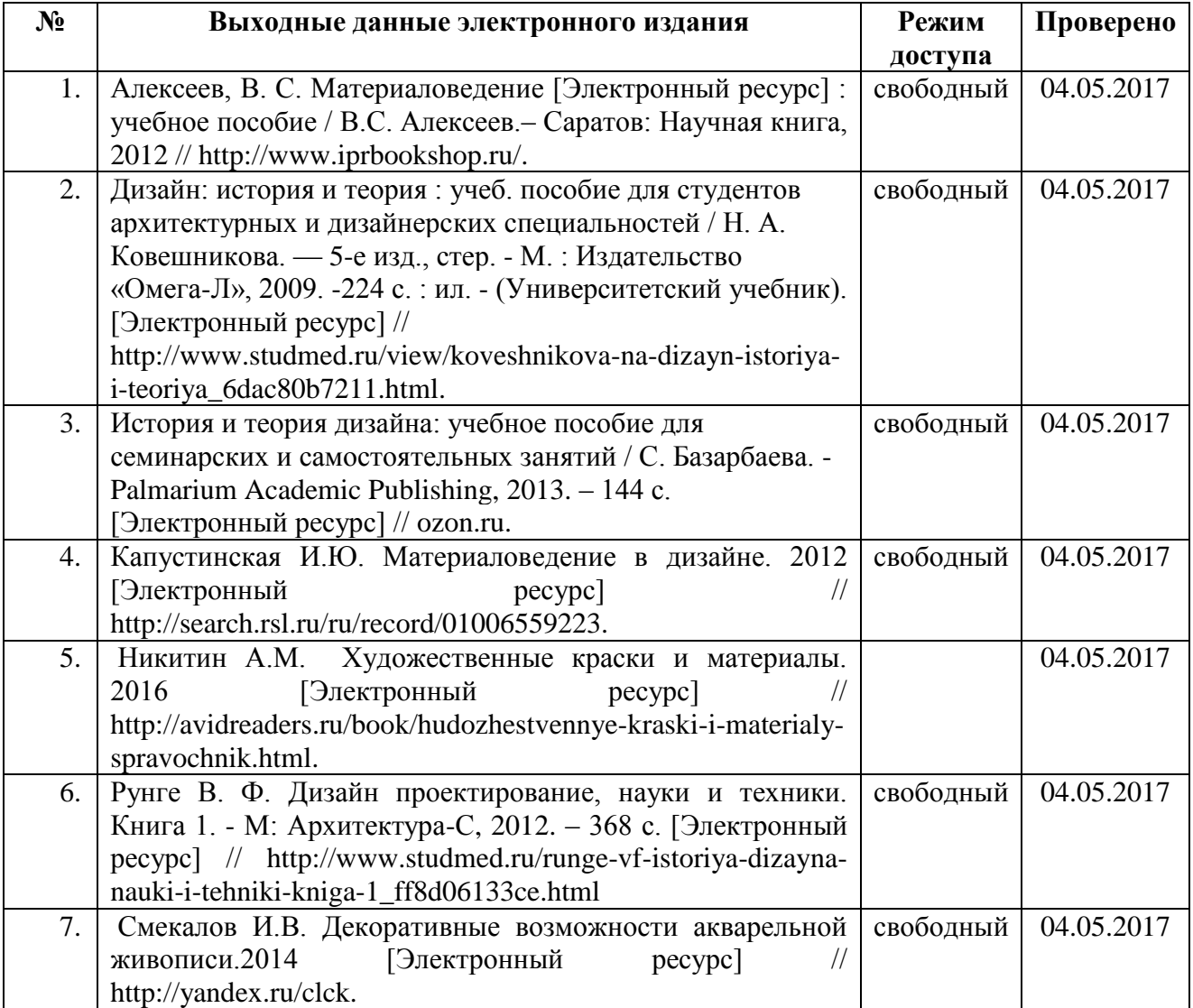

### **Ресурсы Интернет**

#### **Единое окно доступа к образовательным ресурсам. Библиотека**

<http://window.edu.ru/window/library>

Электронная библиотека учебно-методической литературы для общего и профессионального образования.

#### **Библиотека Гумер - гуманитарные науки**

#### <http://www.gumer.info/>

Коллекция книг по социальным и гуманитарным и наукам: истории, культурологии, философии, политологии, литературоведению, языкознанию, журналистике, психологии, педагогике, праву, экономике и т.д.

#### **PSYLIB: Психологическая библиотека "Самопознание и саморазвитие"**

<http://psylib.kiev.ua/>

#### <http://www.psylib.org.ua/books/index.htm>

Полные тексты публикаций по следующим темам: психология, философия, религия, культурология. Также на сайте вы найдете подборку ссылок на ресурсы Интернета, связанные с психологией и смежными областями знания.

#### **Детская психология**

#### [http://www.childpsy.ru](http://www.childpsy.ru/)

Интернет-портал предназначен для специалистов в области детской психологии и содержит большую коллекцию публикаций по перинатальной, педагогической, специальной, дифференциальной, социальной и другим отраслям психологии. Виды материалов: научные статьи, рецензии, книги, методические разработки, справочные материалы. Информационное наполнение включает более чем 1000 статей, более чем 1000 книг и учебников, более 1000 аннотаций к зарубежным статьям, более 2500 авторефератов диссертационных исследований.

#### **Энциклопедии, словари, справочники**

http:/[/dic.academic.ru](http://dic.academic.ru/) 

Сайт Академик. [Словари и энциклопедии на Академике](http://dic.academic.ru/) по социально-гуманитарным наукам.

#### **Сайты музеев**

Государственный Эрмитаж [Электронный ресурс]. – Режим доступа: http://www.hermitagemuseum.org/html\_Ru/index.html.

Московский музей современного искусства [Электронный ресурс]. – Режим доступа: http://www.mmoma.ru/exhibitions.

The Metropolitan Museum of Art [Электронный ресурс]. – Режим доступа: http://www.metmuse& um.org.

#### **Сайты по компьютерной графике**

<http://www.grafgip.ru/> <https://sites.google.com/site/komputernayagrafika/vidy-grafiki/veb-grafika> [http://www.dtdm.ru/index.php?option=com\\_content&view=article&id=52:l---r&catid=4&Itemid=8](http://www.dtdm.ru/index.php?option=com_content&view=article&id=52:l---r&catid=4&Itemid=8) <http://vsofte.biz/grafika-dizayn/>

**Учебные материалы по компьютерной графике** <http://works.doklad.ru/view/LFs1KoLjJg8.html> <http://bibliofond.ru/view.aspx?id=607458>

#### **[Научное общество GraphiCon](http://www.graphicon.ru/ru)**

<http://www.graphicon.ru/>

#### **4.4. Общие требования к организации учебной и производственной практики**

Учебная практика направлена на приобретение первоначального практического опыта и способствует формированию у студентов практических профессиональных умений.

Учебная практика реализуется в рамках модулей программы подготовки специалистов среднего звена (ППССЗ) по основным видам профессиональной деятельности для последующего освоения студентами общих и профессиональных компетенций по избранной специальности в ходе производственной практики.

Учебная практика может проводиться как концентрированно (блоком), в несколько периодов, так, и рассредоточено, чередуясь с теоретическими занятиями в рамках профессиональных модулей.

Содержание учебной практики определяется требованиями к результатам обучения по конкретному профессиональному модулю ППССЗ.

Производственная практика (по профилю специальности) реализуется в рамках модулей ППССЗ по каждому из видов профессиональной деятельности, предусмотренных ФГОС по профессии.

Практика по профилю профессии направлена на формирование у студентов общих и профессиональных компетенций, приобретение практического опыта профессиональной деятельности по профессии.

Производственная практика может проводиться как концентрированно (блоком), в несколько периодов, так, и рассредоточено, чередуясь с теоретическими занятиями, в рамках профессиональных модулей.

Содержание производственной практики определяется требованиями к результатам обучения по конкретному профессиональному модулю ППССЗ и отражается в рабочих программах практик по профессиональному модулю, разрабатываемых преподавателями и утверждаемых научно-методическим советом ГПОУ «Сыктывкарский гуманитарнопедагогический колледж имени И.А. Куратова» после заключения технической и содержательной экспертизы.

Формы отчетности для студентов по учебной и производственной практике разрабатываются заместителем директора по УПР совместно с заведующими практикой отделений и утверждаются представителями работодателей.

Результаты прохождения производственной практики фиксируются в учебных журналах по практике, дневниках по практике, аттестационных листах и учитываются при сдаче квалификационного экзамена по профессиональному модулю.

Базами производственной практики являются организации Республики Коми, направление деятельности которых соответствует профилю подготовки студентов.

Производственная практика проводится на основе договоров, заключаемых между образовательным учреждением и организациями-базами практики.

Организацию и руководство практикой по профилю профессии осуществляют руководители практики от образовательного учреждения и от организации.

Практика по профилю профессии проводится преподавателями дисциплин профессионального цикла. При проведении производственной практики учебная группа может делиться на подгруппы по 5-6 человек.

Аттестация по итогам производственной практики проводится с учетом (или на основании) результатов, подтвержденных документами соответствующих организаций (аттестационный лист) и учитываются при сдаче квалификационного экзамена по профессиональному модулю.

Сроки проведения практики устанавливаются образовательным учреждением в соответствии с ППССЗ и отражаются в графике учебного процесса.

#### **4.5.Требования к условиям консультационной помощи обучающимся**

При выполнении самостоятельной работы по модулю предусматривается проведение консультаций с обучающимися в пределах отведенного времени.

Форма проведения консультаций (групповые, индивидуальные, лабораторные, письменные, устные, дистанционные) определяется колледжем.

#### **4.6. Кадровое обеспечение образовательного процесса**

#### **Требования к квалификации педагогических кадров, обеспечивающих обучение по междисциплинарному курсу:**

Квалификация педагогических работников образовательной организации должна отвечать квалификационным требованиям, указанным в квалификационных справочниках, и (или) профессиональных стандартах (при наличии).

Педагогические работники, привлекаемые к реализации образовательной программы, должны получать дополнительное профессиональное образование по программам повышения квалификации, в том числе в форме стажировки в организациях направление деятельности которых соответствует области профессиональной деятельности «10 Архитектура, проектирование, геодезия, топография и дизайн», не реже 1 раза в 3 года с учетом расширения спектра профессиональных компетенций.

Доля педагогических работников (в приведенных к целочисленным значениям ставок), обеспечивающих освоение обучающимися профессиональных модулей, имеющих опыт деятельности не менее 3 лет в организациях, направление деятельности которых соответствует области профессиональной деятельности «10 Архитектура, проектирование, геодезия, топография и дизайн» «10 Архитектура, проектирование, геодезия, топография и дизайн», в общем числе педагогических работников, реализующих образовательную программу, должна быть не менее 25 процентов (в соответствии с ФГОС).

#### **Требования к квалификации педагогических кадров, осуществляющих руководство практикой:**

специалисты с высшим профессиональным образованием – преподаватели междисциплинарных курсов, а также общепрофессиональных дисциплин «Основы материаловедения», «Компьютерная графика», «Основы дизайна и композиции».

## **КОНТРОЛЬ И ОЦЕНКА РЕЗУЛЬТАТОВ ОСВОЕНИЯ УЧЕБНОЙ И ПРОИЗВОДСТВЕННОЙ ПРАКТИКИ**

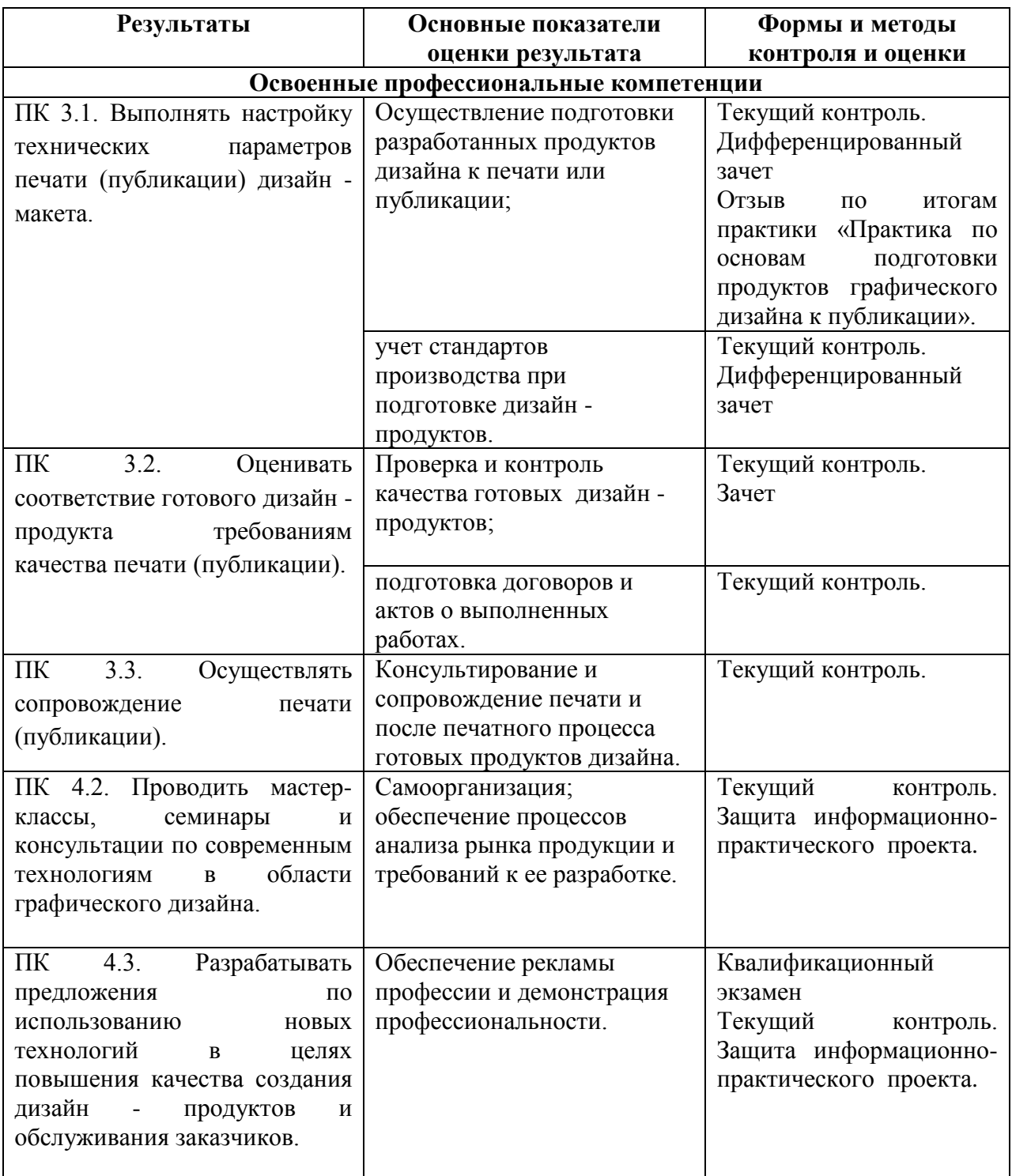

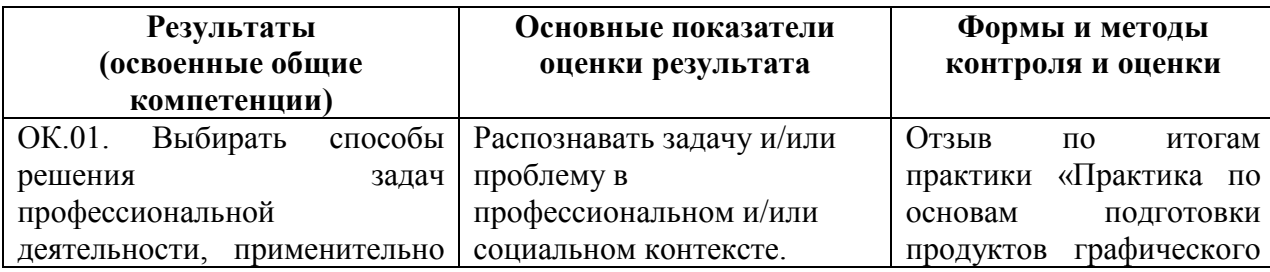

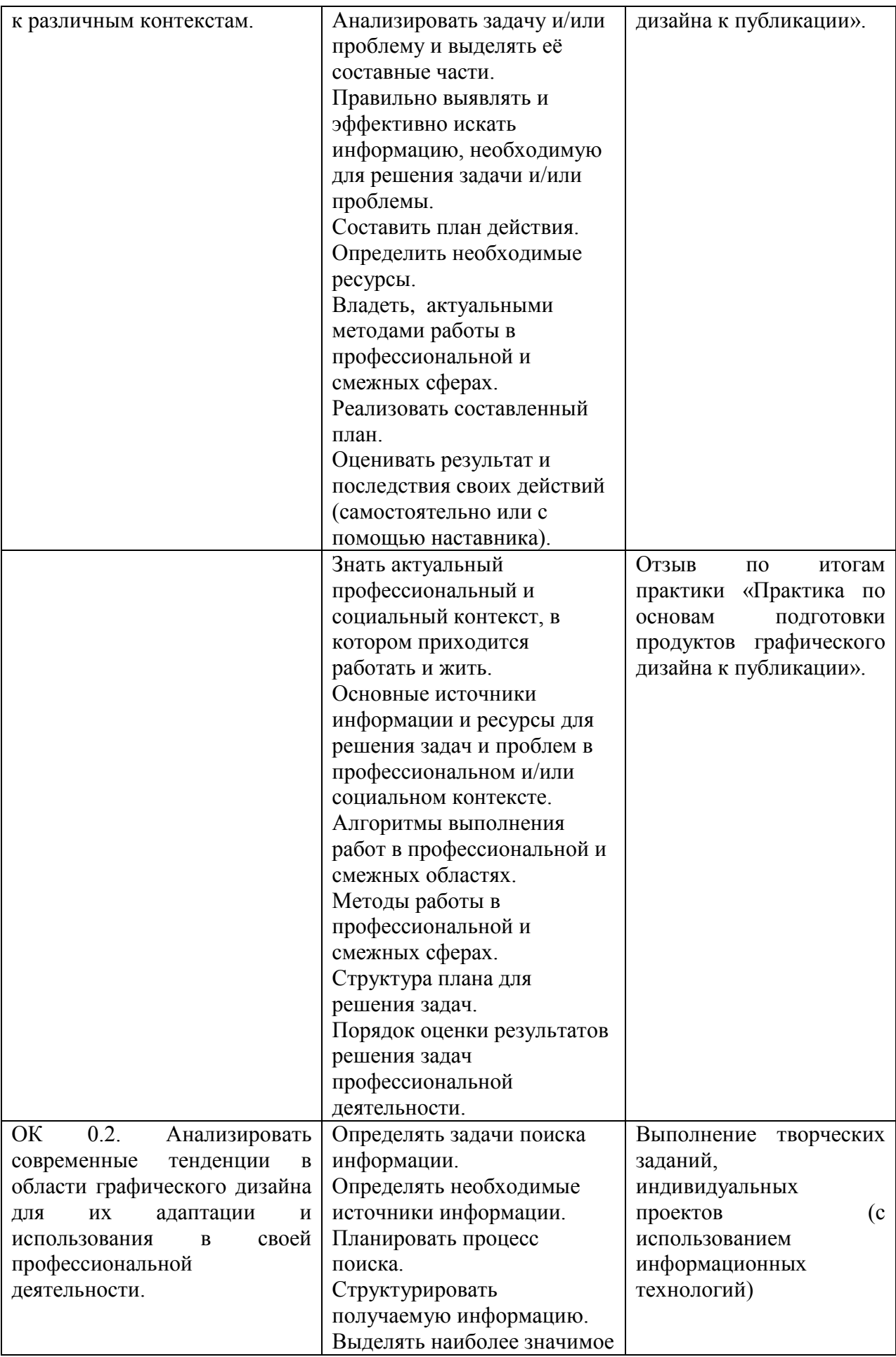

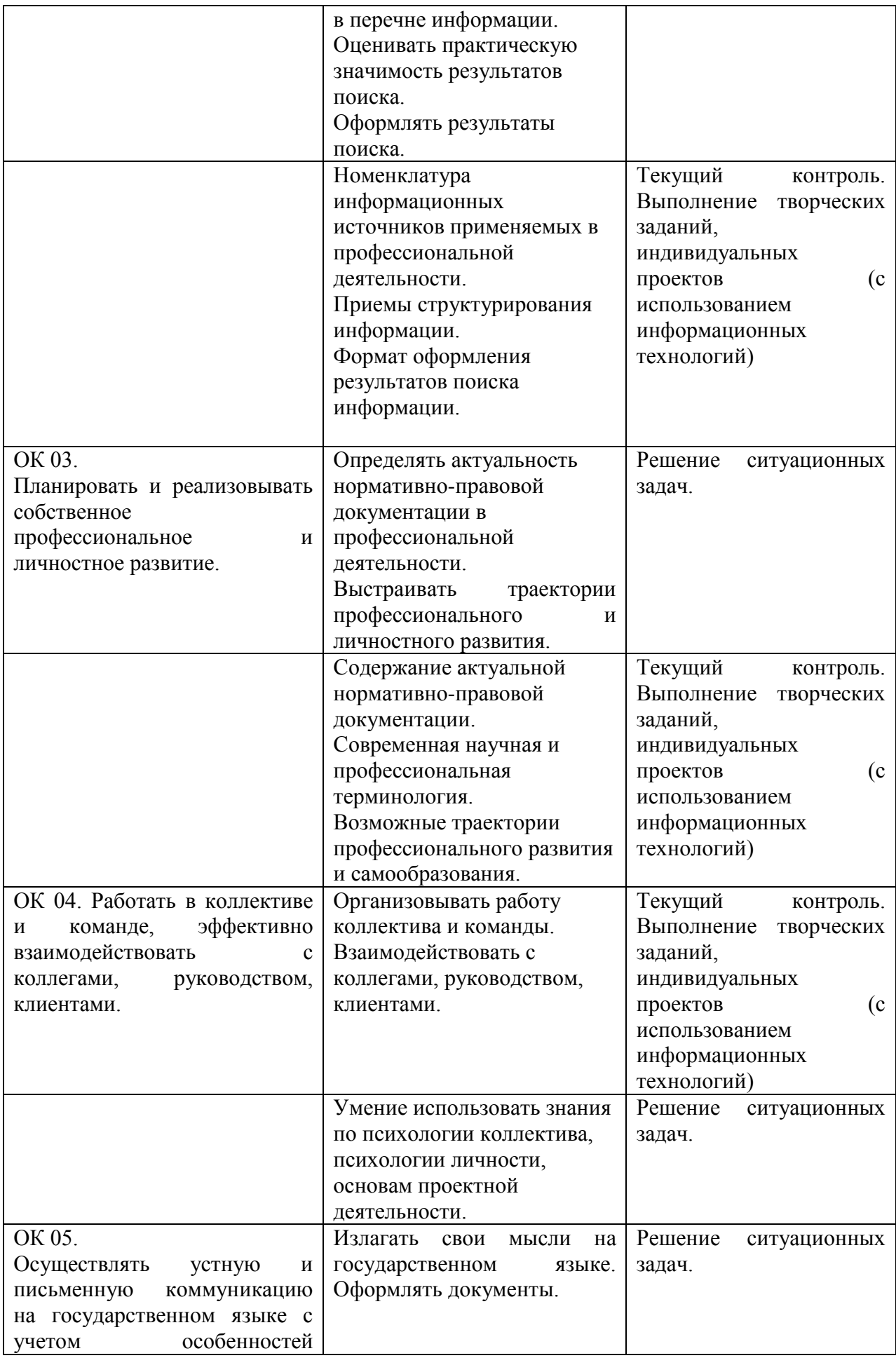

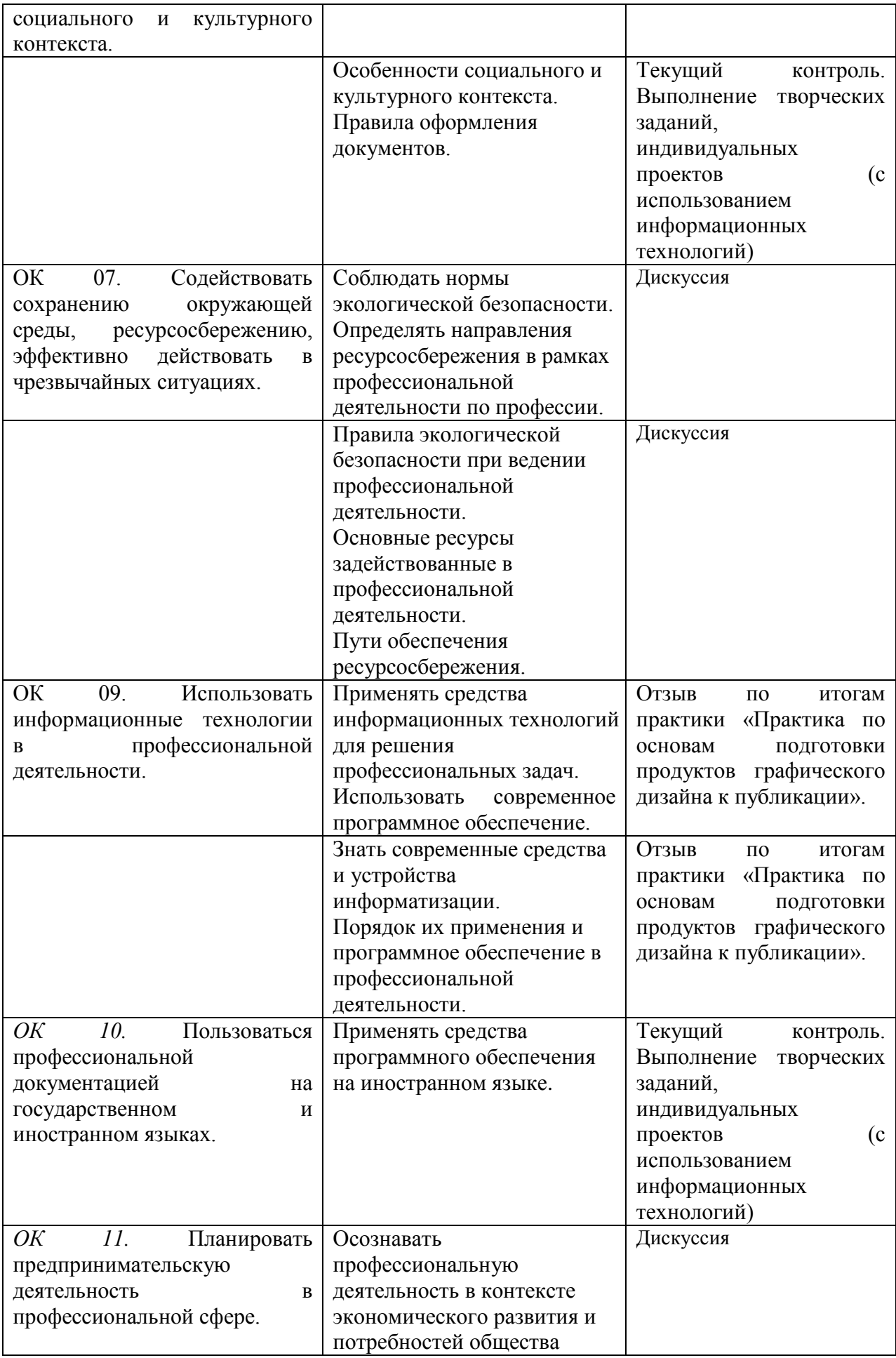

Студент по результатам практики должен представить отчетную документацию:

- 1. Дневник по практике с оценками;
- 2. Портфолио по практике;
- 3. Отчет по практике.

#### **5.2.Требования к оснащению процесса демонстрационного экзамена**

ПМ.03 Подготовка продуктов графического дизайна к публикации Экзамен по модулю проводится в форме презентации разработанного технического задания (ТЗ) согласно требованиям к структуре и содержанию. Содержание заданий для ДЭ разрабатывается с учетом заданий, которое отражает содержание актуальных заданий Национального чемпионата WSR (Техническое описание компетенции «Графический дизайн») и требований ФГОС СПО по профессии 54.01.20 Графический дизайнер. Оснащение процесса демонстрационного экзамена, рабочего места обучающегося в рамках модулей производится в соответствии с актуальным инфраструктурным листом Национального чемпионата WSR, требованиями к материально-техническому обеспечению лабораторий и мастерских настоящей программы.

#### **Критерии оценки портфолио**

- 1. Наличие обязательных разделов в соответствие с требованиями к портфолио.
- 2. Наличие умения грамотно и лаконично осуществить презентацию портфолио.
- 3. Полнота портфолио (наличие документов, работ, подтверждающих успешность освоения общих и профессиональных компетенций).

#### **Уровни соответствия:**

#### **5 («отлично») – самый высокий уровень.**

Содержание такого портфолио свидетельствует о больших приложенных усилиях и очевидном прогрессе студента в продвижении по образовательному маршруту, наличии высокого уровня и адекватности самооценки.

#### **4 («хорошо») – высокий уровень.**

Портфолио этого уровня демонстрирует хороший результат и сложившиеся практические умения студента, но в отличие от предыдущего в данном портфолио могут отсутствовать некоторые элементы разделов.

#### **3 («удовлетворительно») – средний уровень.**

Материалы в портфолио данного уровня не систематизированы, имеются лишь основные материалы, культура оформления слабая, творческий подход отсутствует.

#### **2 («неудовлетворительно») – низкий уровень.**

В таком портфолио представлены отрывочные задания из разных разделов. Не прослеживаются доказательства изменений в движении студента по образовательному маршруту.